**Budowanie oprogramowania –Gradle, część 2**

553

dr inż. Marcin SzelągInstytut Informatyki, PP

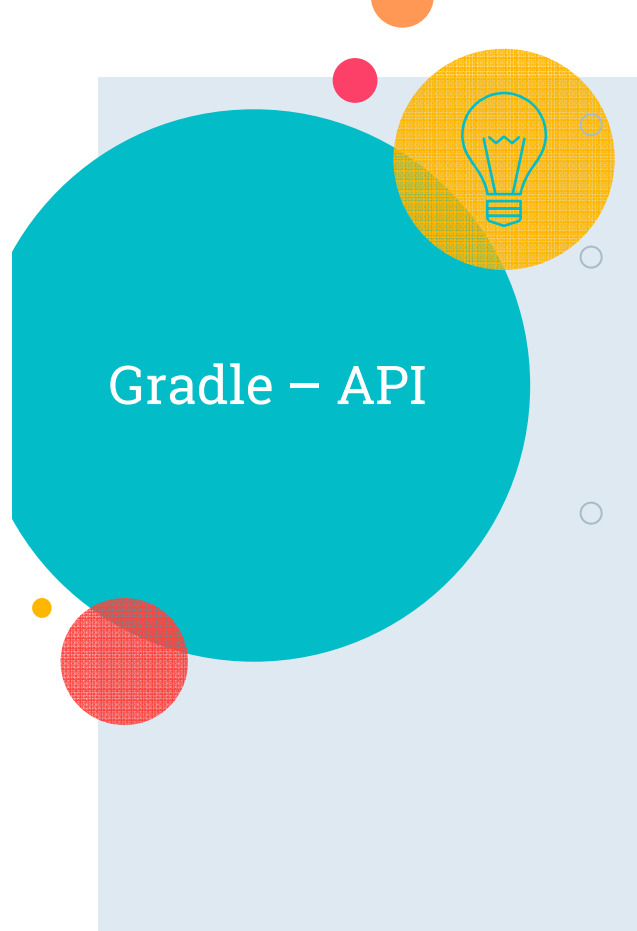

**o** Każdy skrypt budujący (build.gradle) odpowiada niejawnej instancji obiektu typu Project Gradle API: https://docs.gradle.org/current/javadoc najważniejszy interfejs: **Project**, oferujący dostęp do wszystkich funkcjonalności Gradle'<sup>a</sup> (kluczowy opis w sekcji Dynamic Project Properties) Kluczowe informacje odnośnie **powiązania** identyfikatorów w skrypcie budującym z API Gradle**'**a (dla Groovy DSL): https://docs.gradle.org/current/userg

uide/groovy\_build\_script\_primer.html

Gradle – własności (ang. properties)

 $\rm{O}$ 

Dlaczego mowa jest o **własnościach** (properties) projektu, skoro Project jest interfejsem?

Odpowiedź – język Groovy oferuje pseudo-własności! -> ostatni przykład w opisie http://groovylang.org/objectorientation.html#properties

Własności są implementowane jako metody; mogą być zmieniane gdy jest setter, czytane gdy jest getter, np.:

println project.version spowoduje wywołanie

project.getVersion()

project.version = '0.1.0' spowoduje wywołanie project.setVersion('0.1.0')

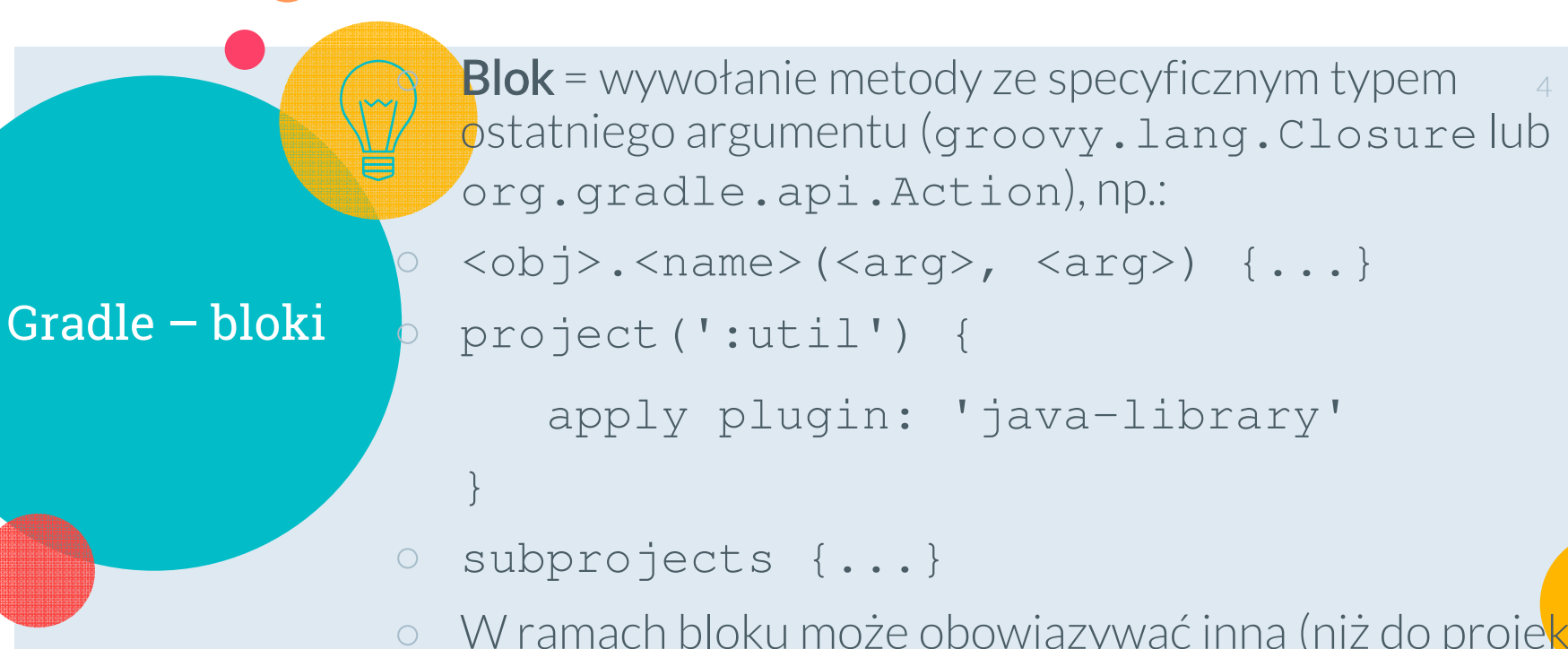

○ W ramach bloku może obowiązywać inna (niż do proje<mark>kt</mark>u) ` delegacja niekwalifikowanych metod i własności(https://docs.gradle.org/current/userguide/gro ovy\_build\_script\_primer.html#delegation

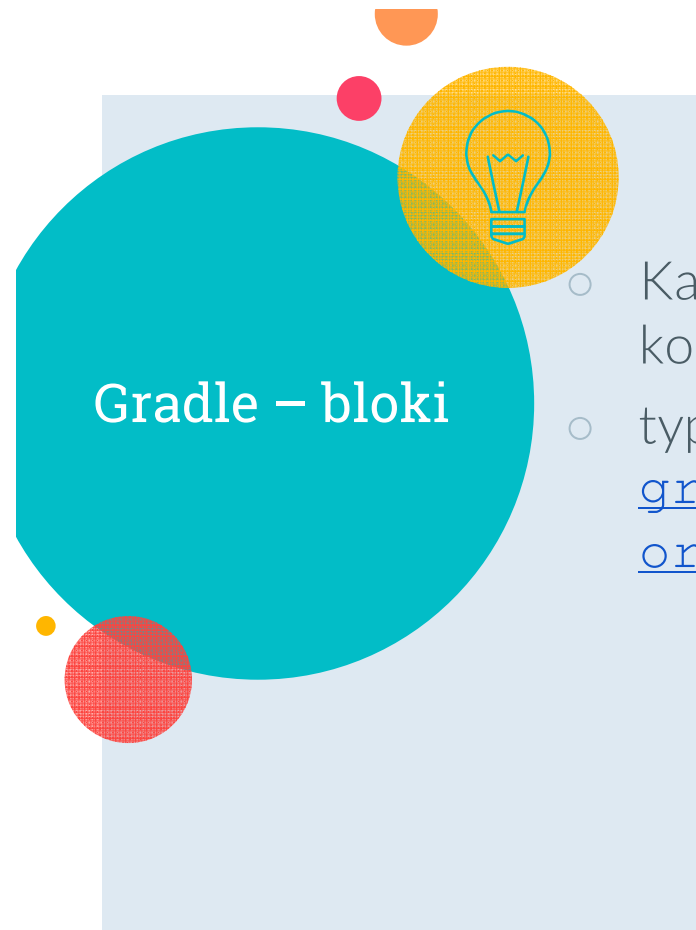

Każdy blok odpowiada metodzie obiektu, w którego kontekście jest zdefiniowany

typ **ostatniego parametru** tej metody to groovy.lang.Closure lub org.gradle.api.Action (zalecany wariant)

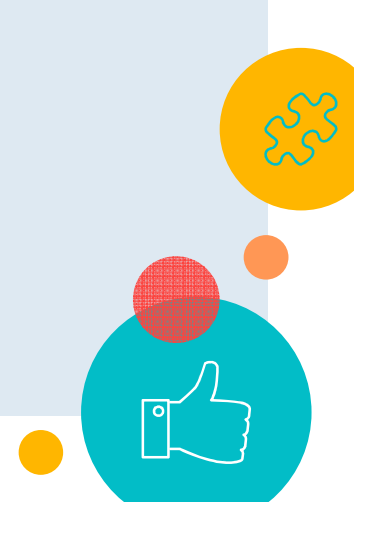

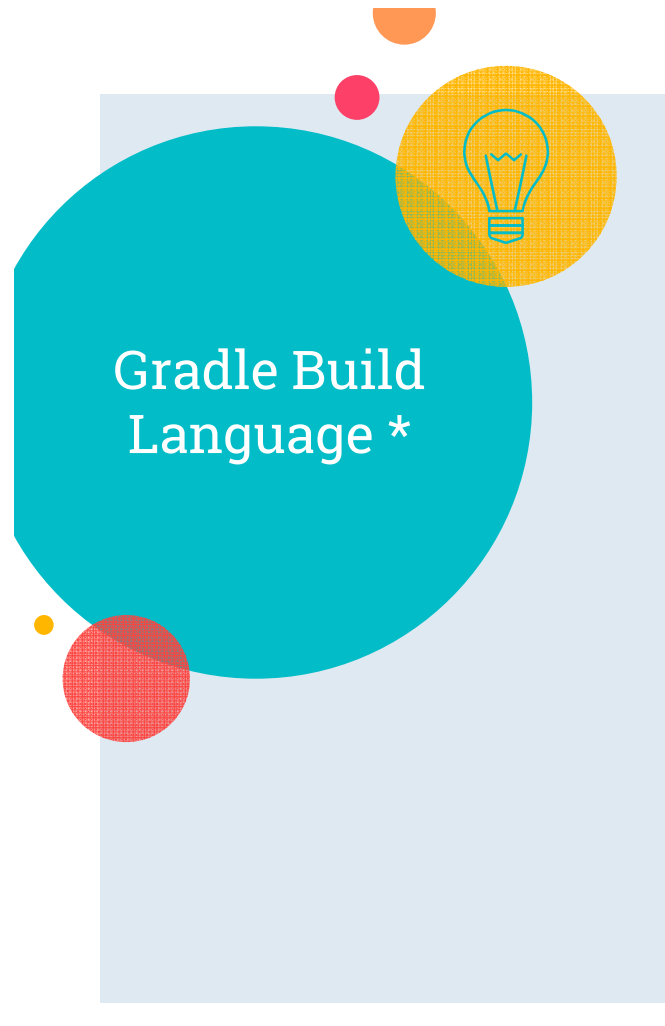

- $\circ$  Gradle Build Language = Gradle domain specific language = Gradle DSL
- wykonanie skryptu Gradle'a = **konfiguracja** delegowanego obiektu Gradle**'**a (skrypt settings.gradle -> obiekt Settings, skrypt build.gradle -> obiekt Project)
- **skrypt: instrukcje** (definicje zmiennych, metod i klas, przypisania zmiennych/własności, wywołania metod) + **bloki** (wywołania metod z Closure lub Action jako ostatnim parametrem)

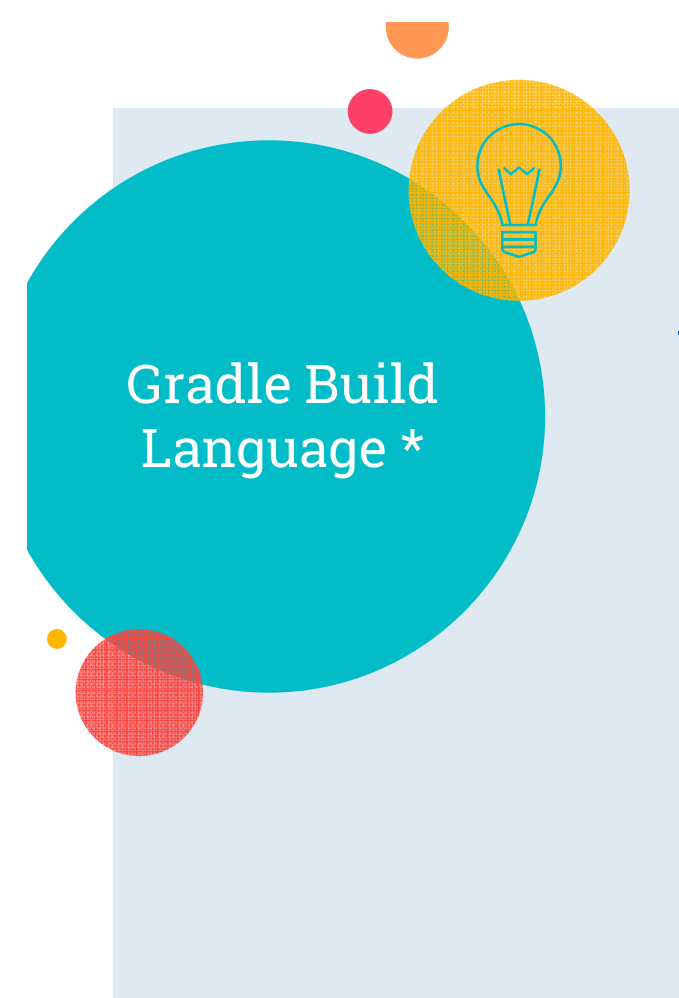

## <u>Gradle Build Language Reference</u>:

- **Bloki** –np. <u>allprojects, buildscript</u>, dependencies, repositories, subprojects
	- -> sekcja **Build script blocks**
- Główne typy
	- -> sekcja **Core types**

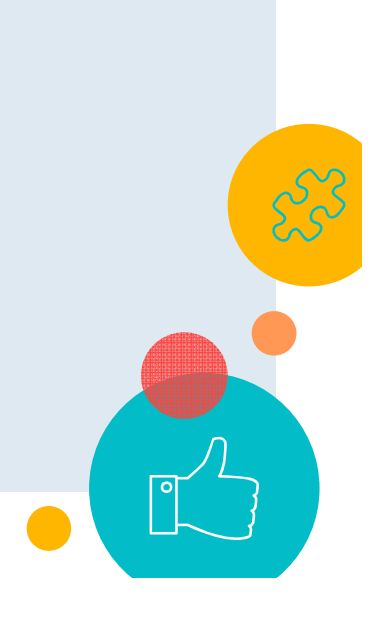

\* https://docs.gradle.org/current/dsl

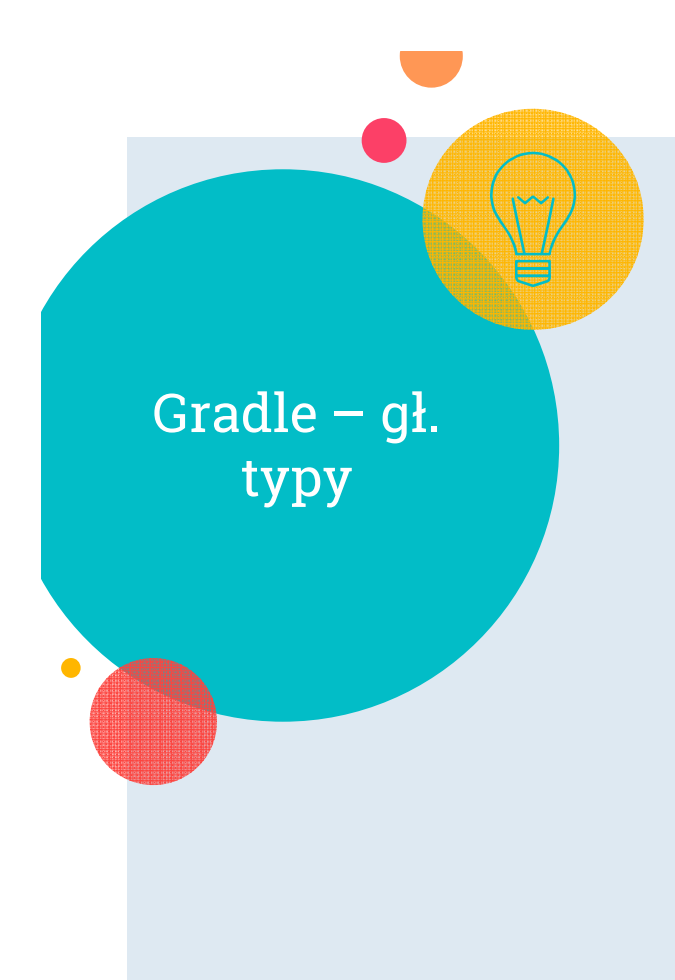

- $\bigcirc$ **Project**
- **Task** -> akcje, zależności, uporządkowanie
- Settings
- Gradle
- $\bigcirc$ **Configuration**
- $\circ$ **Script**

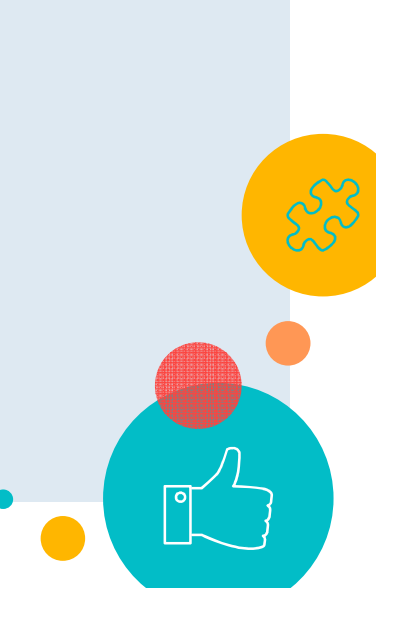

8

Gradle **–** zarządzanie konfiguracjami \*

- $\circ$ Konfiguracja (dependency configuration)określa zakres widoczności (ang. scope) zależności (ang. dependencies)
- $\circ$ Identyfikowana jest przez unikalną nazwę
- $\circ$ Może zostać dodana do projektu przez plugin
- $\circ$  Np. konfiguracja implementation (plugin Java) grupuje zależności, które są potrzebne na ścieżce (classpath) podczas kompilacji kodu źródłowego Java
- Możliwość def. własnych konfiguracji
- $\circ$ Konfiguracje mogą dziedziczyć zależności

\* https://docs.gradle.org/current/userguide/declaring\_dependencies.html#sec:what-aredependency-configurations

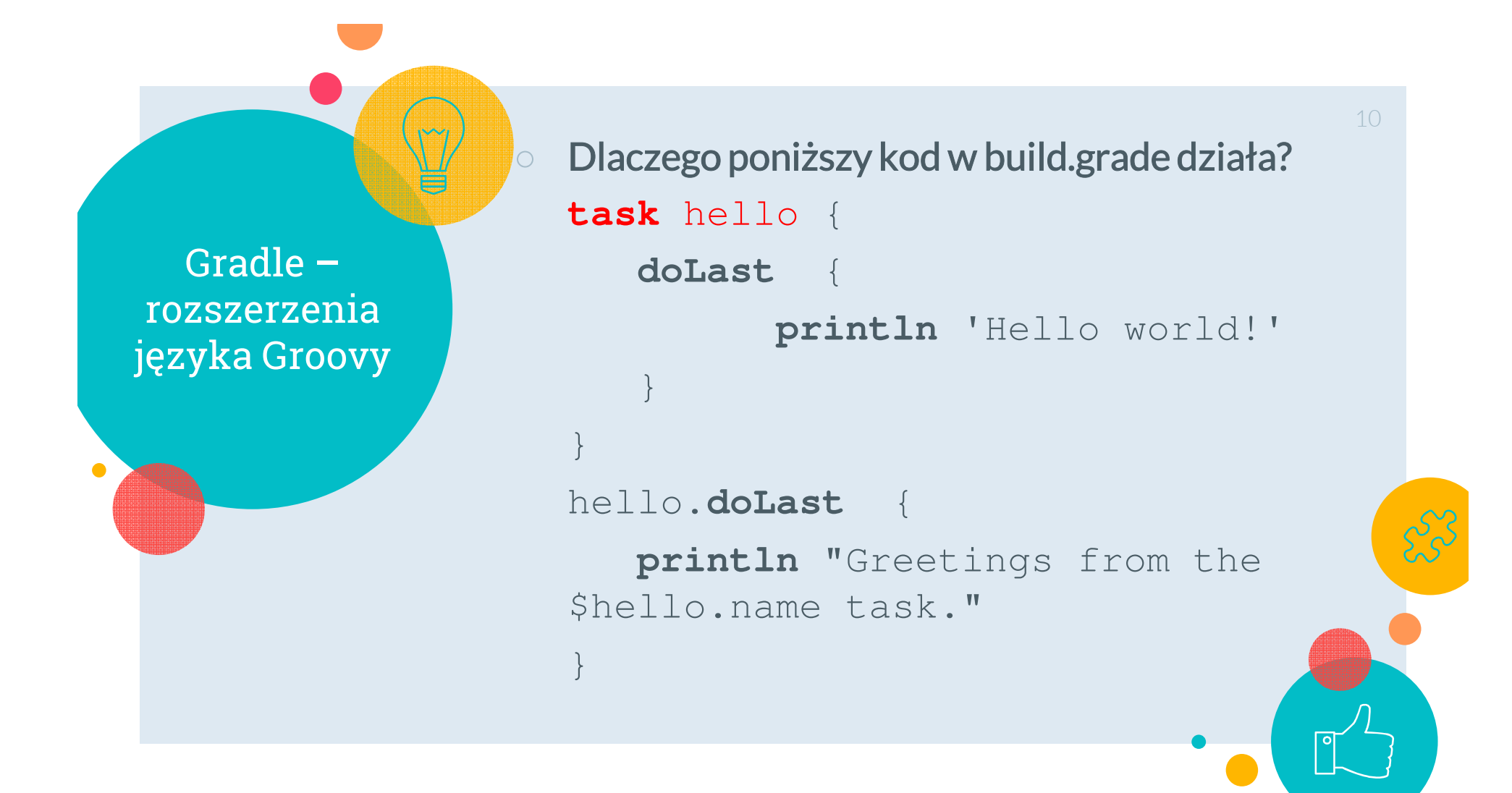

Gradle **–** rozszerzenia języka Groovy  Gradle definiuje klasy dokonujące transformacji **drzewa składniowego** (AST = abstract syntax tree) programu w języku Groovy na etapie kompilacji (AST Transformations); jest to mechanizm oferowany przez Groovy'ego

11

 $\circ$  Dzięki temu, skrypty gradle mogą zawierać dodatkowe konstrukcje językowe, które są tłumaczone na język Groovy dopiero podczas kompilacji

-https://stackoverflow.com/questions/27584463/understanding-the-groovy-syntax-in-a-gradle-task-definition -http://groovy-lang.org/metaprogramming.html#\_compile\_time\_metaprogramming-https://github.com/gradle/gradle/blob/master/subprojects/core/src/main/java/org/gradle/groovy/scri i<u>nternal/TaskDefinitionScriptTransformer.java –</u> klasa opisująca transformację fragmentów skryp<mark>tu Gradle'a</mark> odpowiedzialnych za definicję zadań, takich jak np. **task** hello

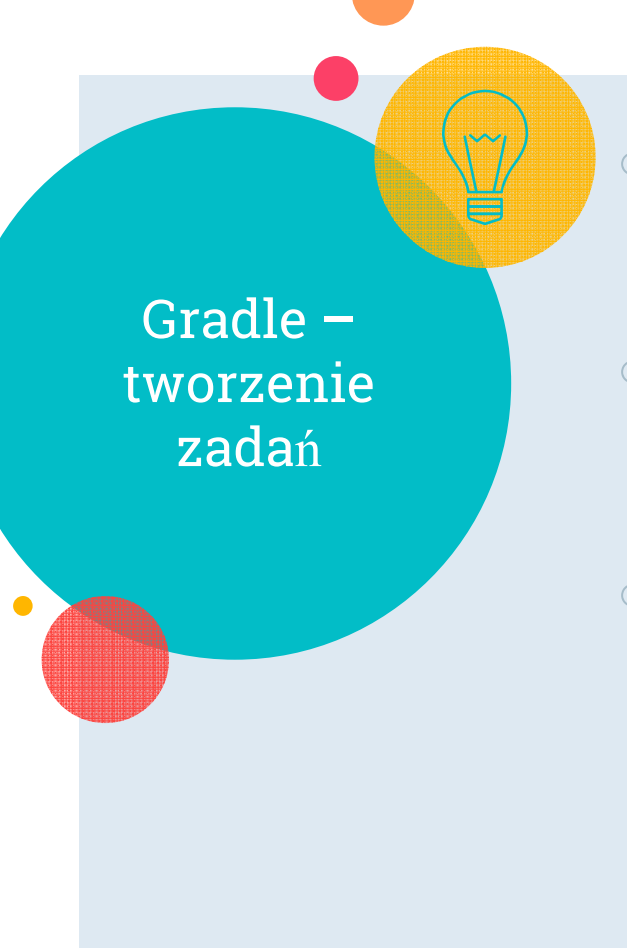

- $\circ$  Podstawowe informacje dot. zadań: https://docs.gradle.org/current/us erguide/tutorial\_using\_tasks.html12
- **Zaawansowane zadania** (ang. enhanced tasks): https://docs.gradle.org/current/userguide/more\_about\_tasks.html
- $\circ$  Tworzenie własnych zada**<sup>ń</sup>** (przykład własnego zadania Gradle'<sup>a</sup> rozszerzającego klasę DefaultTask):

https://guides.gradle.org/writing-gradle-tasks

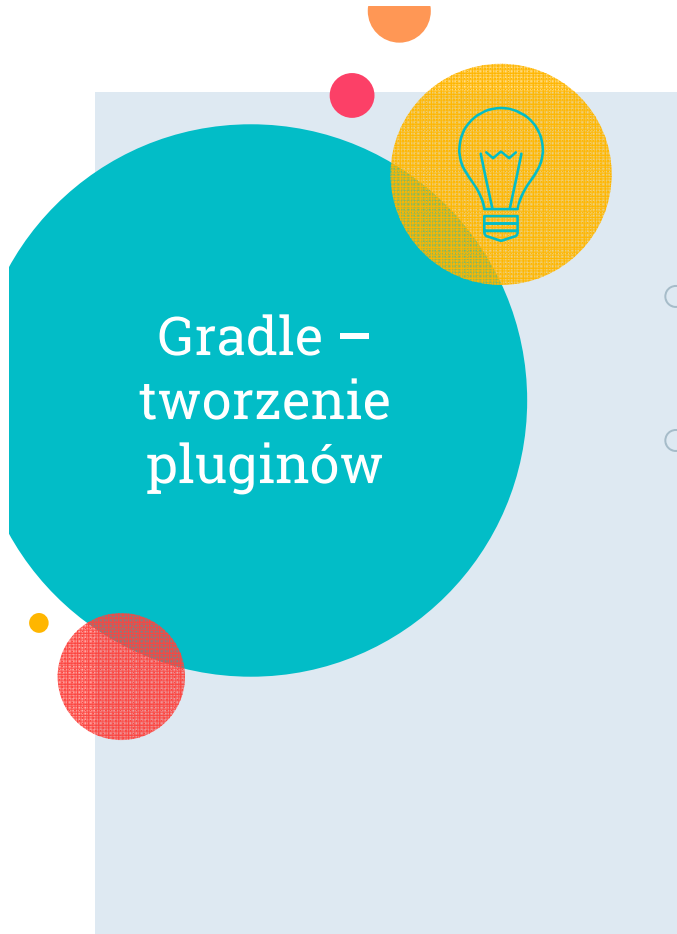

- $\bigcirc$ Klasa **pluginu** implementuje interfejs Plugin<Project>
- $\circ$  https://guides.gradle.org/designing-gradleplugins/

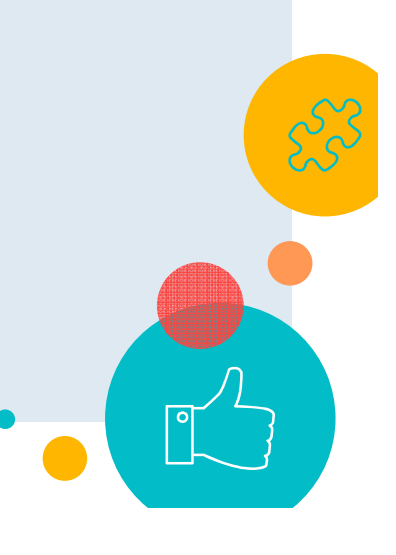

13